**Example\_Processed.i**

## **Input spectra**

**spectrum xy\_2\_2**

**spectrum xy\_3\_3**

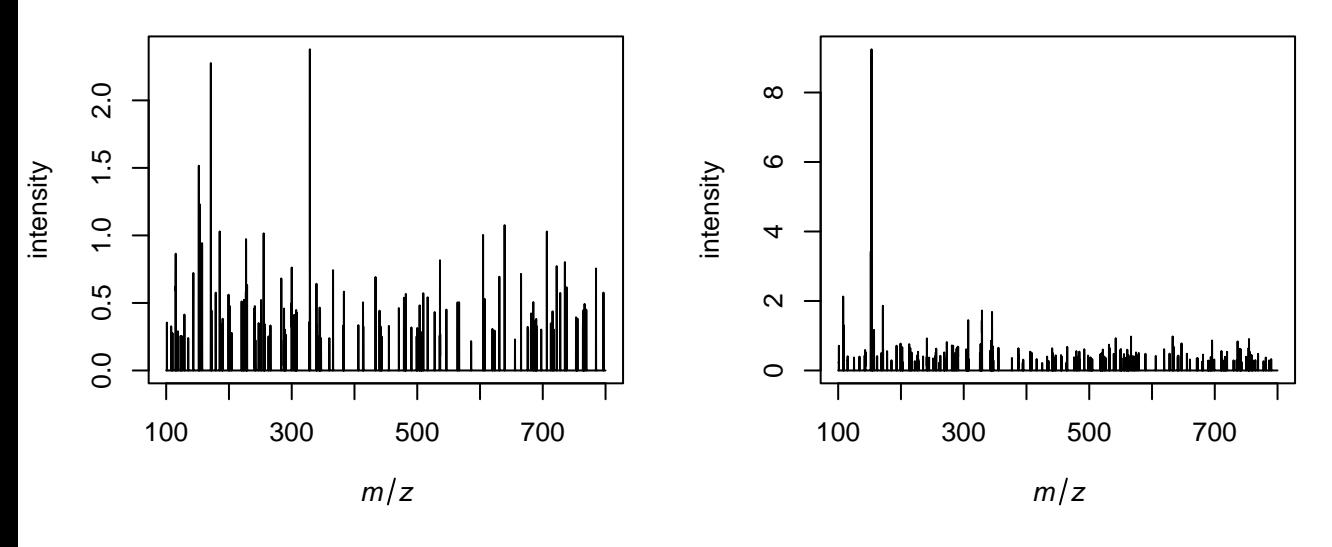

**spectrum xy\_1\_3**

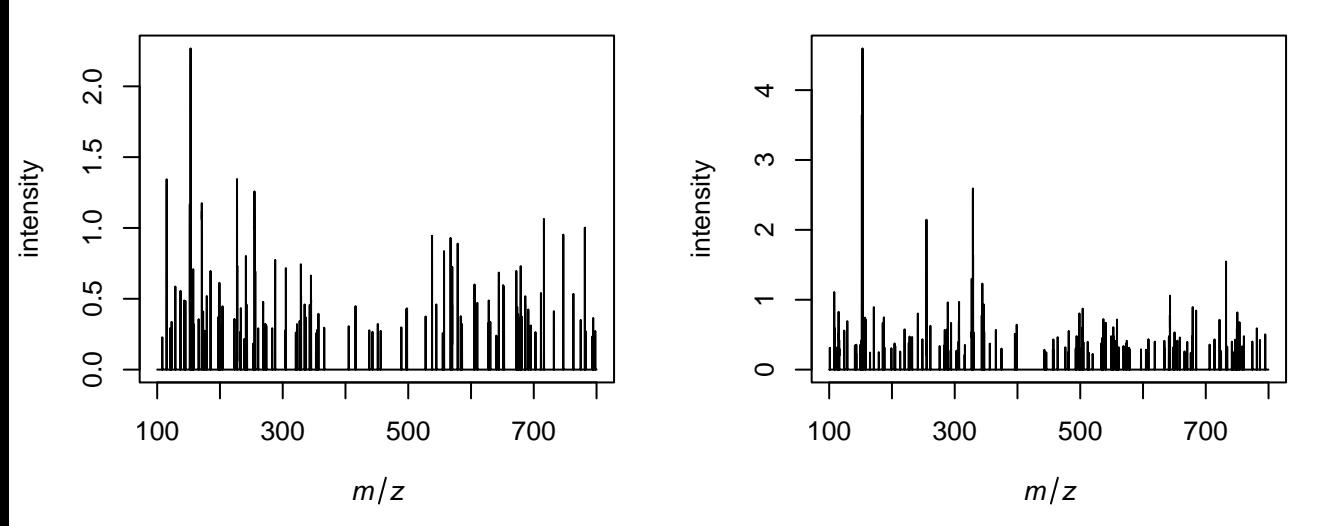

## **S/N in blue and picked peaks in green**

**spectrum xy\_3\_3**

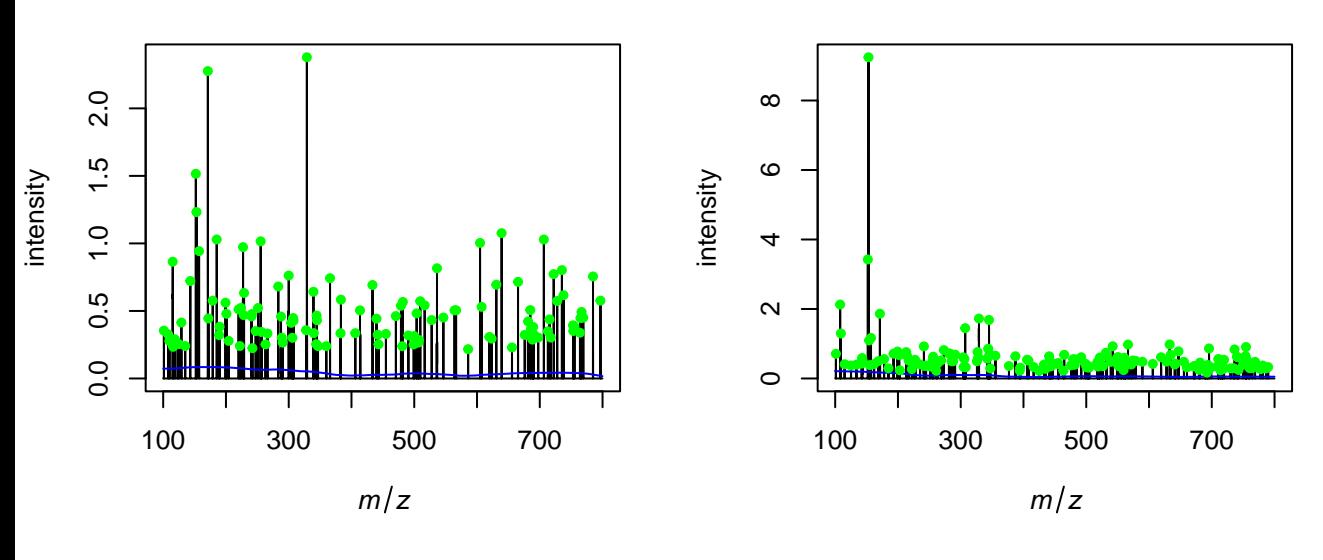

**spectrum xy\_1\_3**

**spectrum xy\_2\_2**

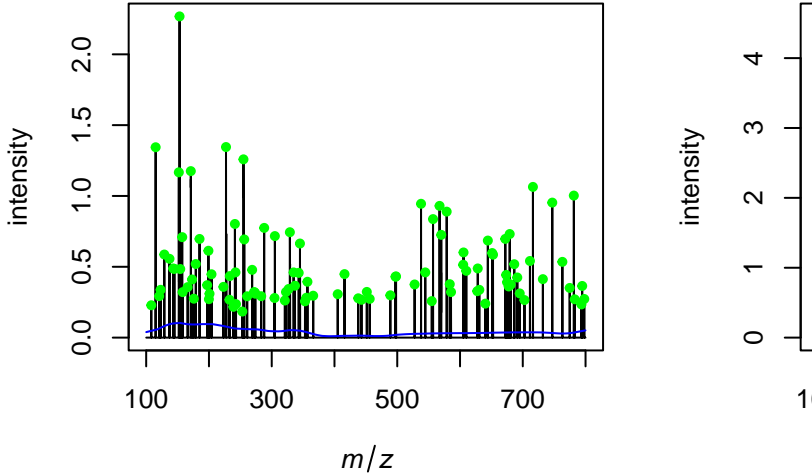

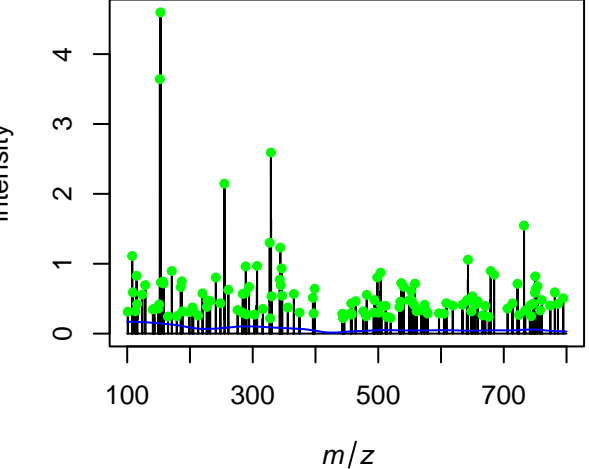

## **Picked peaks**

**spectrum xy\_2\_2**

**spectrum xy\_3\_3**

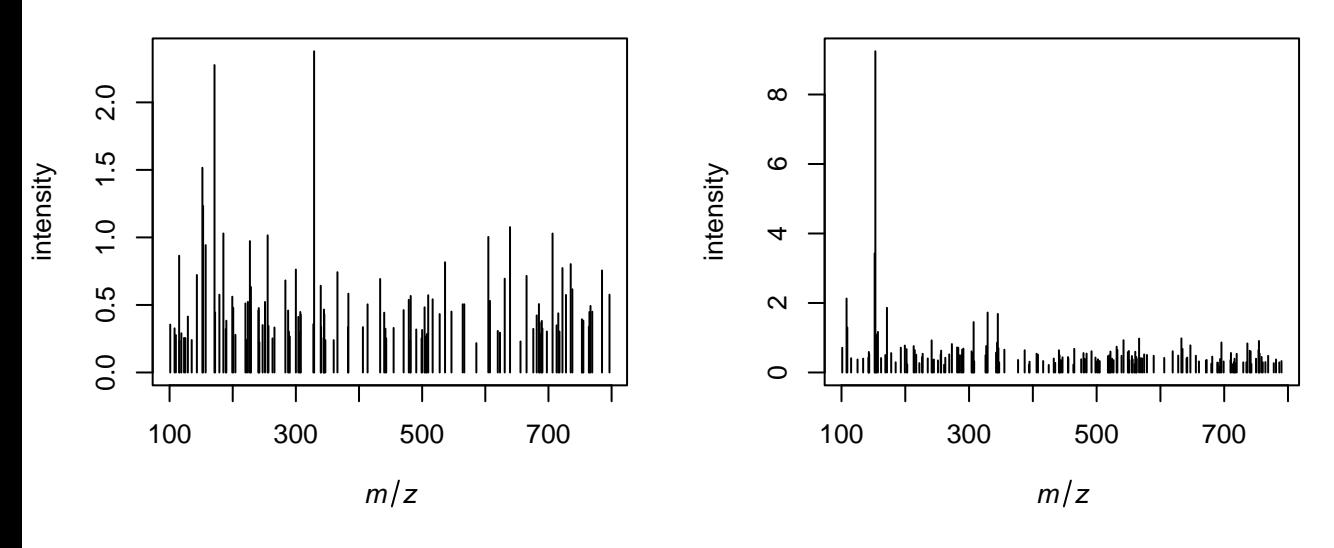

**spectrum xy\_1\_3**

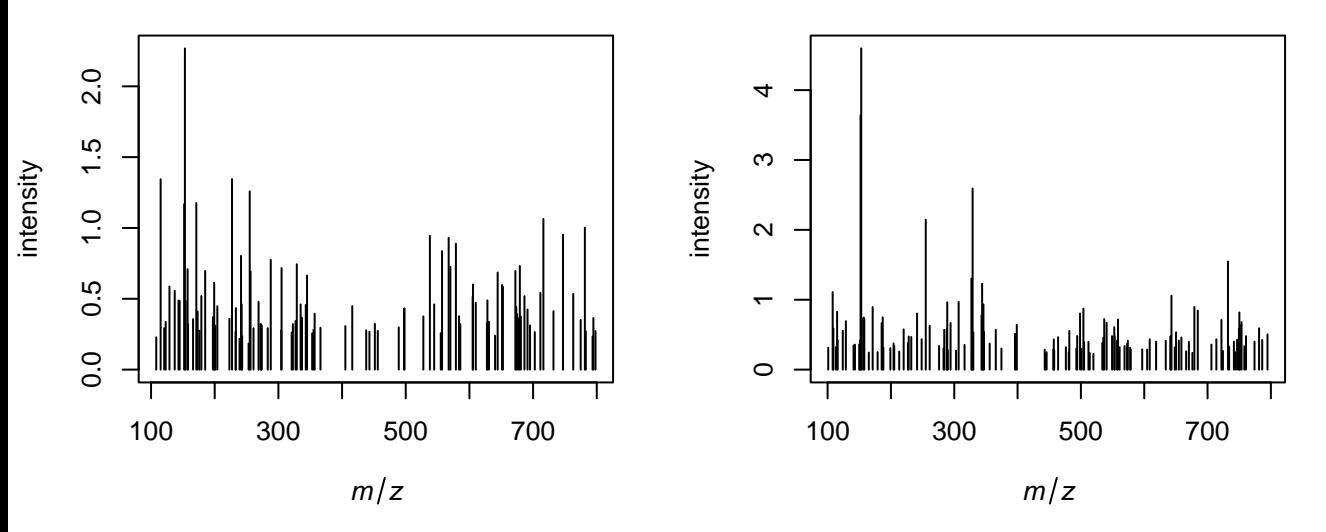

## **Binned spectra**

**spectrum xy\_2\_2**

**spectrum xy\_3\_3**

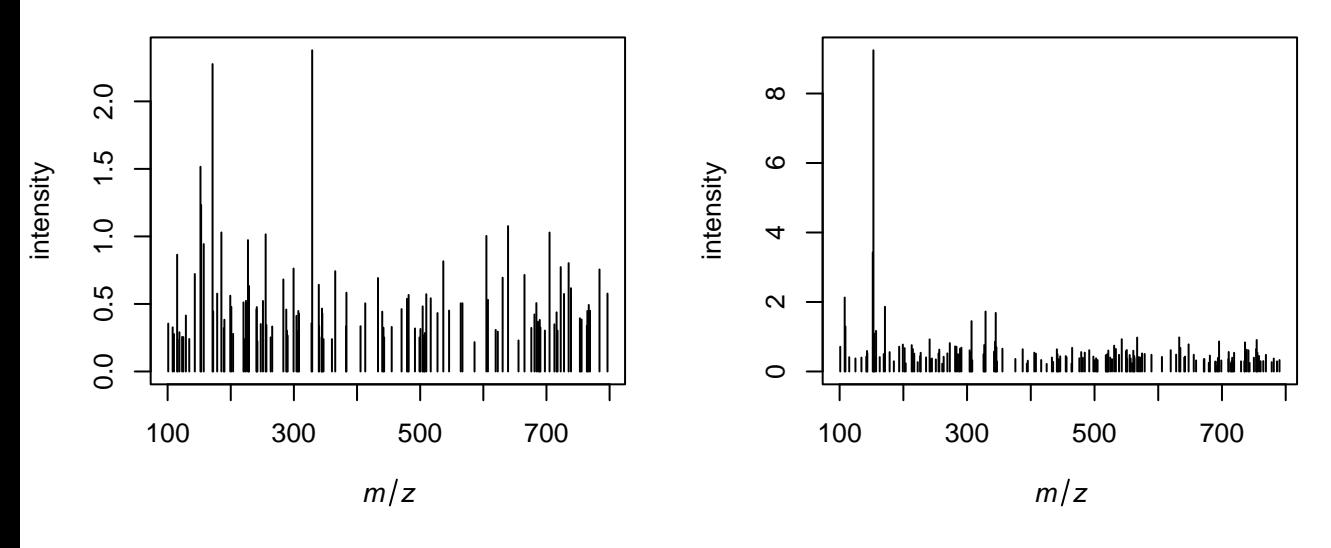

**spectrum xy\_1\_3**

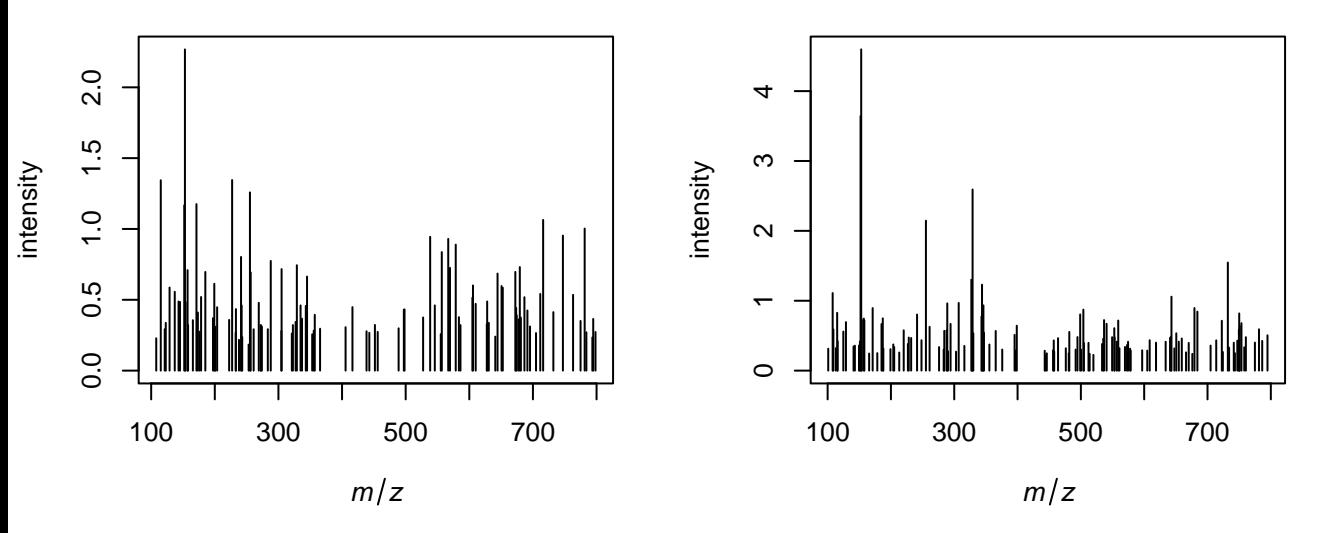

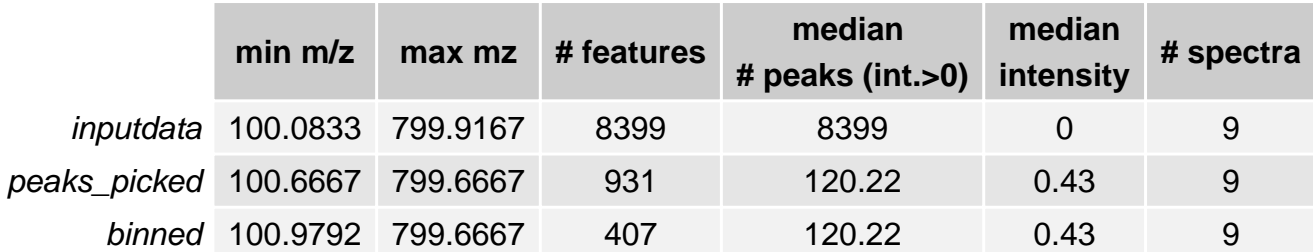